# Package 'SEAGLE'

November 5, 2021

Type Package

Title Scalable Exact Algorithm for Large-Scale Set-Based Gene-Environment Interaction Tests

Version 1.0.1

Description The explosion of biobank data offers immediate opportunities for gene-environment (GxE) interaction studies of complex diseases because of the large sample sizes and rich collection in genetic and non-genetic information. However, the extremely large sample size also introduces new computational challenges in GxE assessment, especially for set-based GxE variance component (VC) tests, a widely used strategy to boost overall GxE signals and to evaluate the joint GxE effect of multiple variants from a biologically meaningful unit (e.g., gene).

We present 'SEAGLE', a Scalable Exact AlGorithm for Large-scale Set-based GxE tests, to permit GxE VC test scalable to biobank data. 'SEAGLE' employs modern matrix computations to achieve the same "exact" results as the original GxE VC tests, and does not impose additional assumptions nor relies on approximations. 'SEAGLE' can easily accommodate sample sizes in the order of  $10^{\circ}$ 5, is implementable on standard laptops, and does not require specialized equipment. The accompanying manuscript for this package can be found at Chi, Ipsen, Hsiao, Lin, Wang, Lee, Lu, and Tzeng.  $(2021+)$   $\langle \text{arXiv:} 2105.03228 \rangle$ .

URL <https://github.com/jocelynchi/SEAGLE>

License GPL-3

Depends R (>= 3.5.0), Matrix, CompQuadForm

Encoding UTF-8

LazyData true

RoxygenNote 7.1.1

Suggests rmarkdown, knitr

VignetteBuilder knitr

NeedsCompilation no

Author Jocelyn Chi [aut, cre], Ilse Ipsen [aut], Jung-Ying Tzeng [aut]

<span id="page-1-0"></span>Maintainer Jocelyn Chi <jocetchi@gmail.com>

Repository CRAN

Date/Publication 2021-11-05 21:40:02 UTC

## R topics documented:

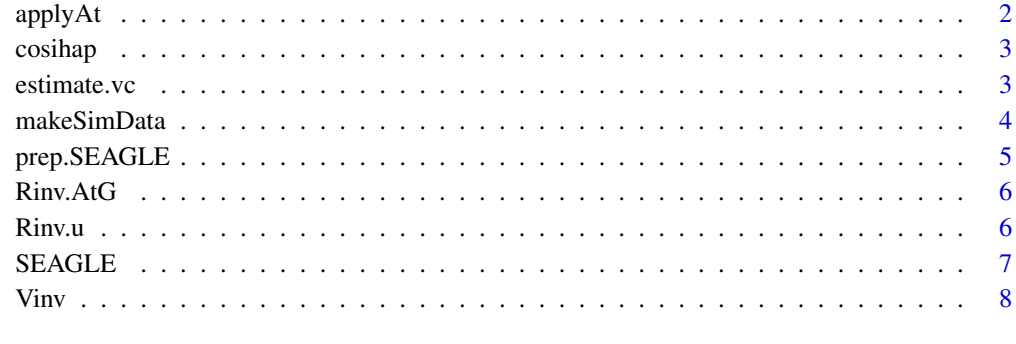

#### **Index** [9](#page-8-0)

applyAt *Function for applying t(A) on the left for REML EM*

#### Description

Function for applying t(A) on the left for REML EM

#### Usage

```
applyAt(qrXtilde, RHS)
```
#### Arguments

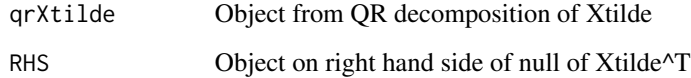

#### Value

Matrix or vector resulting from left multiplication of At with matrix or vector input RHS

<span id="page-2-0"></span>

#### Description

A dataset containing 10,000 haplotypes of SNP sequences mimicking the European population generated from the COSI software

#### Usage

data(cosihap)

#### Format

An object of class dgCMatrix with 10000 rows and 604 columns.

#### Source

<https://genome.cshlp.org/content/15/11/1576.abstract>

estimate.vc *REML EM Algorithm*

#### Description

REML EM algorithm for estimating variance components

#### Usage

```
estimate.vc(
  y,
  Xtilde,
  qrXtilde,
  beta,
  G,
  init.sigma = 0.5,
  init.tau = 0.5,
  tol = 0.001,maxiters = 1000
\mathcal{E}
```
#### <span id="page-3-0"></span>Arguments

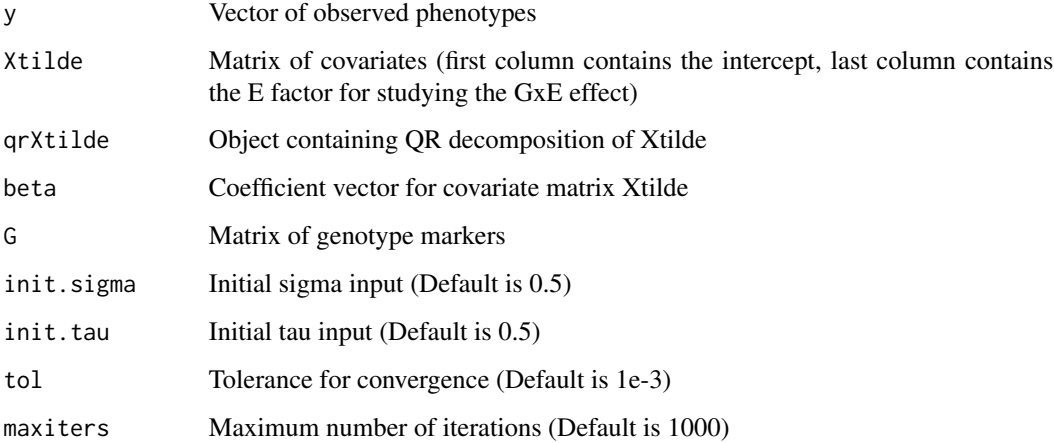

#### Value

Estimates for tau and sigma

makeSimData *Generate synthetic data according to a fixed effects model*

#### Description

This function generates synthetic from the fixed effects model described in the experimental studies portion of the paper.

#### Usage

```
makeSimData(
  H,
  n,
  L = 100,\text{maf} = 0.01,gamma@ = 1,gammaX = 1,
  gammaE = 1,
  gammaG,
  gammaGE,
  causal = 40,
  seed = 12345
\mathcal{E}
```
#### <span id="page-4-0"></span>prep.SEAGLE 5

#### Arguments

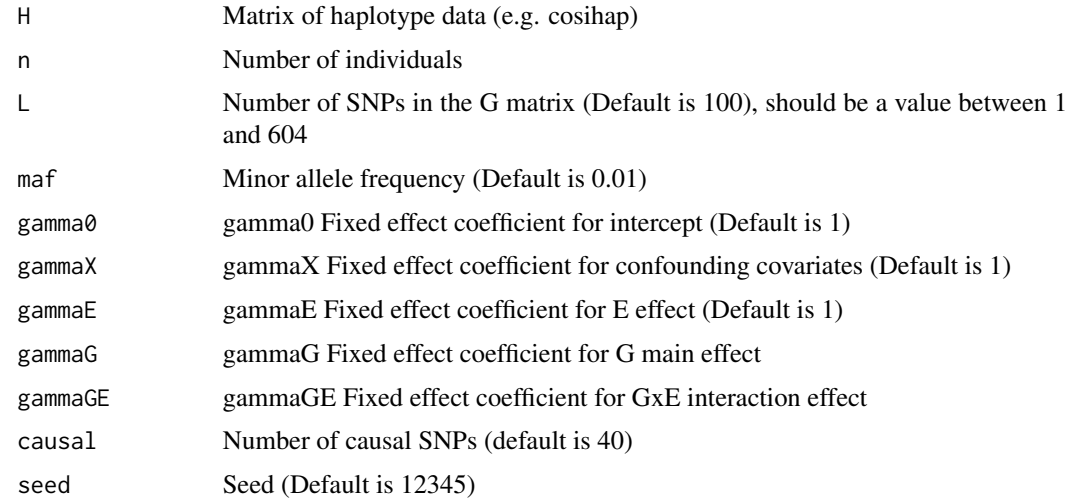

### Value

Synthetic dataset containing y, X, E, G, epsilon, and number of causal SNPs

#### Examples

dat <- makeSimData(H=cosihap, n=500, L=10, gammaG=1, gammaGE=0, causal=4, seed=1)

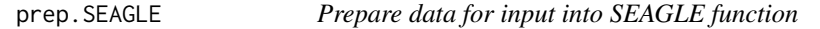

#### Description

This function checks and formats data for input into SEAGLE function

#### Usage

```
prep.SEAGLE(y, X, intercept, E, G)
```
#### Arguments

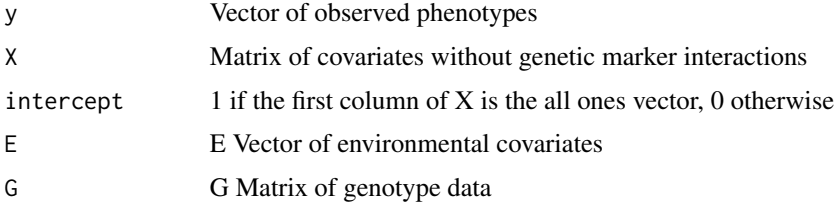

#### <span id="page-5-0"></span>Value

List object containing prepared data for input into SEAGLE function

#### Examples

```
dat <- makeSimData(H=cosihap, n=500, L=10, gammaG=1, gammaGE=0, causal=4, seed=1)
objSEAGLE <- prep.SEAGLE(y=dat$y, X=dat$X, intercept=1, E=dat$E, G=dat$G)
```
Rinv.AtG *Function for applying R inverse to AtG in REML EM algorithm*

#### Description

Function for applying R inverse to AtG in REML EM algorithm

#### Usage

Rinv.AtG(G, AtG, GtAAtG, tau, sigma)

#### Arguments

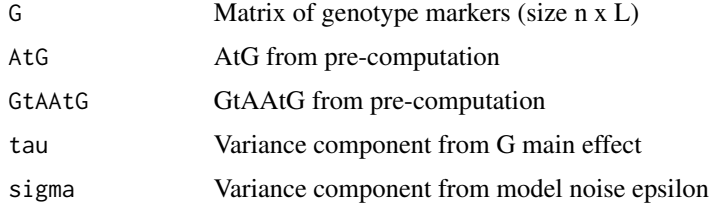

#### Value

Matrix resulting from left multiplication of Rinv with input matrix AtG

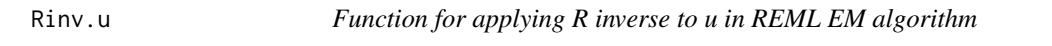

#### Description

Function for applying R inverse to u in REML EM algorithm

#### Usage

Rinv.u(G, AtG, GtAAtG, GtAu, u, tau, sigma)

#### <span id="page-6-0"></span> $SEGLE$  7

#### Arguments

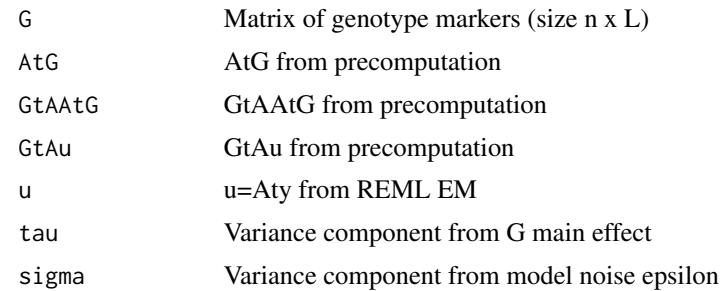

#### Value

Vector resulting from left multiplication of Rinv with input vector u

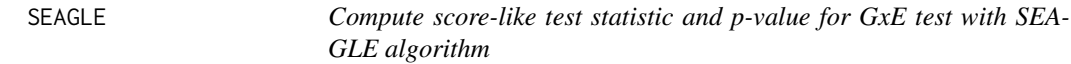

#### Description

This function computes the score test statistic and corresponding p-value for the GxE test with the SEAGLE algorithm with input data that have been prepared with the prep.SEAGLE function

#### Usage

```
SEAGLE(obj.SEAGLE, init.tau = 0.5, init.sigma = 0.5, pv = "liu")
```
#### Arguments

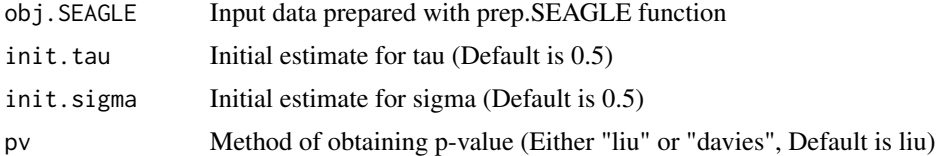

#### Value

Score-like test statistic T for the GxE effect and corresponding p-value

#### Examples

```
dat <- makeSimData(H=cosihap, n=500, L=10, gammaG=1, gammaGE=0, causal=4, seed=1)
objSEAGLE <- prep.SEAGLE(y=dat$y, X=dat$X, intercept=1, E=dat$E, G=dat$G)
res <- SEAGLE(objSEAGLE, init.tau=0.5, init.sigma=0.5)
```
#### <span id="page-7-0"></span>Description

This function applies V inverse via the Woodbury matrix identity

#### Usage

Vinv(G, qrM, tau\_over\_sigma, sigma, RHS)

#### Arguments

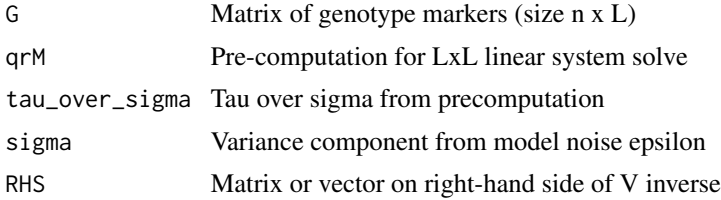

#### Value

Matrix or vector resulting from left multiplication of Vinv with input RHS

# <span id="page-8-0"></span>Index

∗ datasets cosihap, [3](#page-2-0) applyAt, [2](#page-1-0) cosihap, [3](#page-2-0) estimate.vc, [3](#page-2-0) makeSimData, [4](#page-3-0) prep.SEAGLE, [5](#page-4-0) Rinv.AtG, [6](#page-5-0) Rinv.u, [6](#page-5-0) SEAGLE, [7](#page-6-0) Vinv, [8](#page-7-0)